#### Pointers

• A pointer variable stores the address of <sup>a</sup> memory location that stores the type to which it points ("a level of indirection")

```
int *ptr; // stores the address of an int,
           // ptr "points to" an int
char *cptr; // stores the address of a char,
            // cptr "points to" a char
```
• **cptr**'s type is <sup>a</sup> pointer to <sup>a</sup> char

it can point to <sup>a</sup> memory location that stores <sup>a</sup> char value through **cptr** we can indirectly access <sup>a</sup> char value

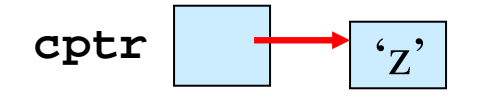

• **ptr**'s type is <sup>a</sup> pointer to an int it can point to <sup>a</sup> memory location that stores an int value

$$
\texttt{ptr} \quad \longrightarrow \boxed{123}
$$

## Initializing Pointer Variables

- Getting a pointer variable to "point to" a storage location (like any variable, must initialize <sup>a</sup> pointer before you can use it)
- Assign the pointer variable the value of <sup>a</sup> memory address that can store the type to which it points
- 1. **NULL** is <sup>a</sup> special init value for pointers, it's not <sup>a</sup> valid address

```
char *cptr = NULL;
```
2. Unary operator **&** evaluates to the address of its variable argumen<sup>t</sup> **ptr**

**cptr**

**NULL**

```
int x = 33;
int *ptr = NULL, *ptr2 = NULL;
ptr = &x; // ptr gets addr of x
            // ptr "points to" x
ptr2 = ptr; // ptr2 gets value of ptr
            // ptr and ptr2 point to the same location
                                              addr of x x33
                                               ptr2
                                              addr of x
```
**char \*cptr <sup>=</sup> &x; // ERROR! cptr can hold <sup>a</sup> char address only**

## Using Pointers

- Once <sup>a</sup> pointer is initialized to <sup>a</sup> point to <sup>a</sup> valid storage location, you can access the value to which it points using the **\*** operator
	- **\*** : dereference <sup>a</sup> pointer variable (access the storage location to which it points)

**ptr <sup>=</sup> &x; // ptr gets the address of <sup>x</sup> "ptr points to <sup>x</sup>" \*ptr <sup>=</sup> 10; // store 10 in location that ptr points to**

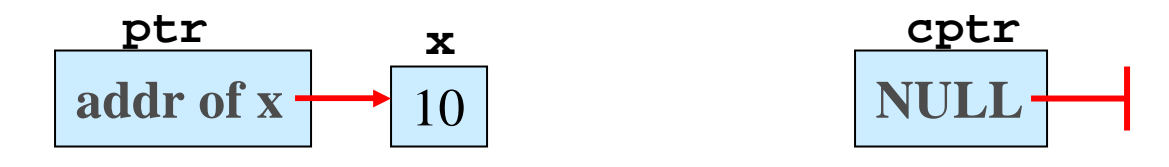

```
cptr = NULL;
*cptr = 'b'; // CRASH!!! cptr doesn't point to a valid char
             // storage location, trying to dereference cptr
             // (a NULL pointer) will crash the program
```

```
if(cptr != NULL) { // A better way is to test for NULL first.
      *cptr = 'b'; // Setting pointer to NULL, lets you test
} // for invalid addr. before dereference.
```
#### Passing Arrays

When passing an array to <sup>a</sup> function, its base address is passed (the function's parameter "points to" its array argument)

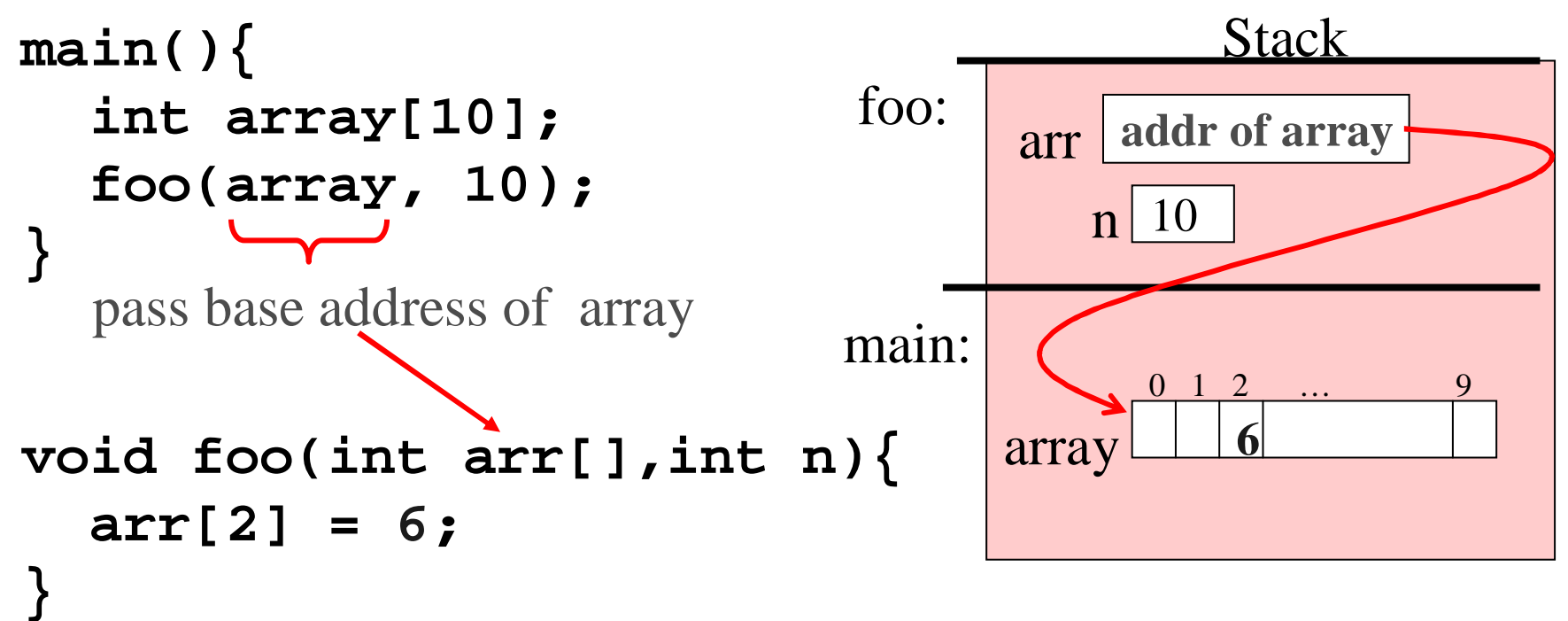

\* Assigning <sup>a</sup> value to <sup>a</sup> bucket of **arr** in **foo**, modifies the corresponding bucket value of **array**

> **arr[2]** is **arr+2** is 2 **int** addresses beyond the the address of **array** (it is the address of the 2n<sup>d</sup> bucket of **array)**

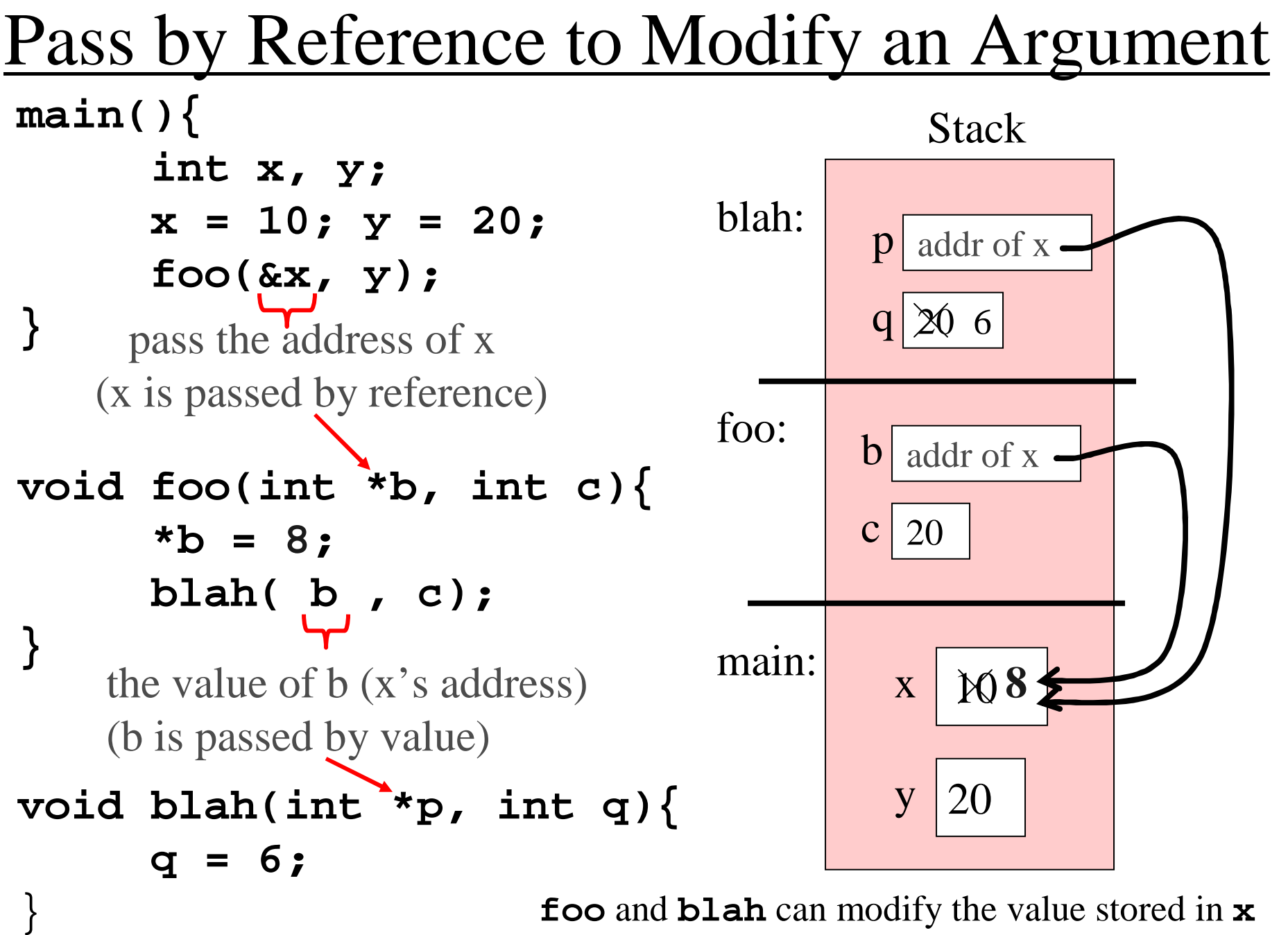

**f** blah can modify the value stored in x

# Dynamic Memory Allocation

- Can dynamically allocate memory space as your program needs it (**malloc**)
- Space is allocated in **Heap** memory
- Assign heap space address returned by **malloc** to <sup>a</sup> pointer variable
- Must free heap space when you are done using it (**free**)

```
 main() { int *arr = NULL;
 // allocate heap space for
 // array of 10 ints:
 arr = malloc(sizeof(int)*10);
 if(arr != NULL) {
     arr[2]=5;
 }
 // free heap space when done
 free(arr);
```
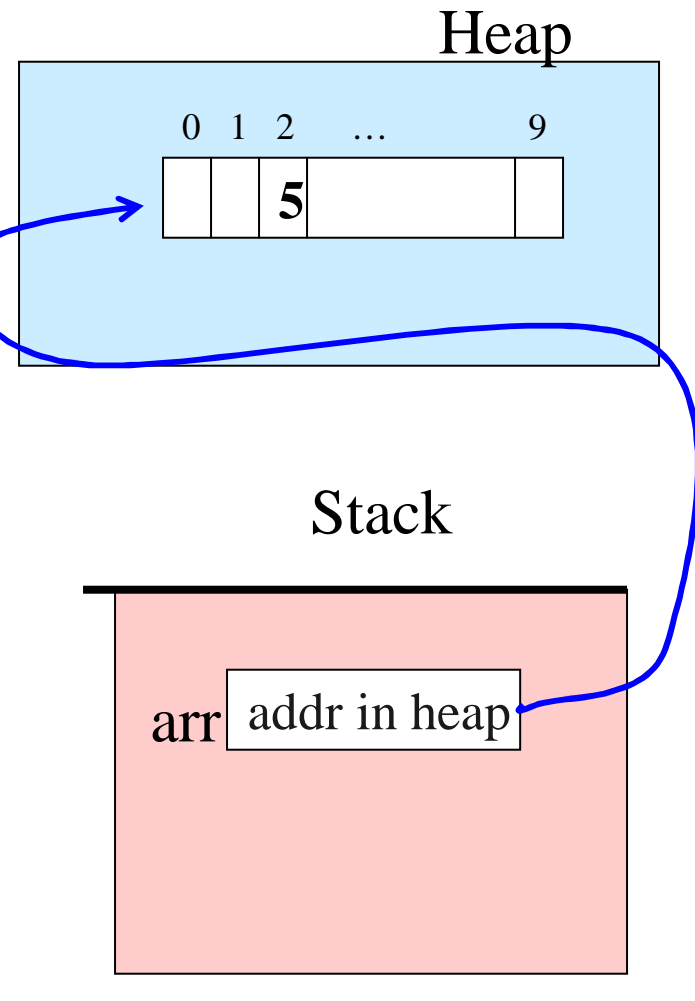

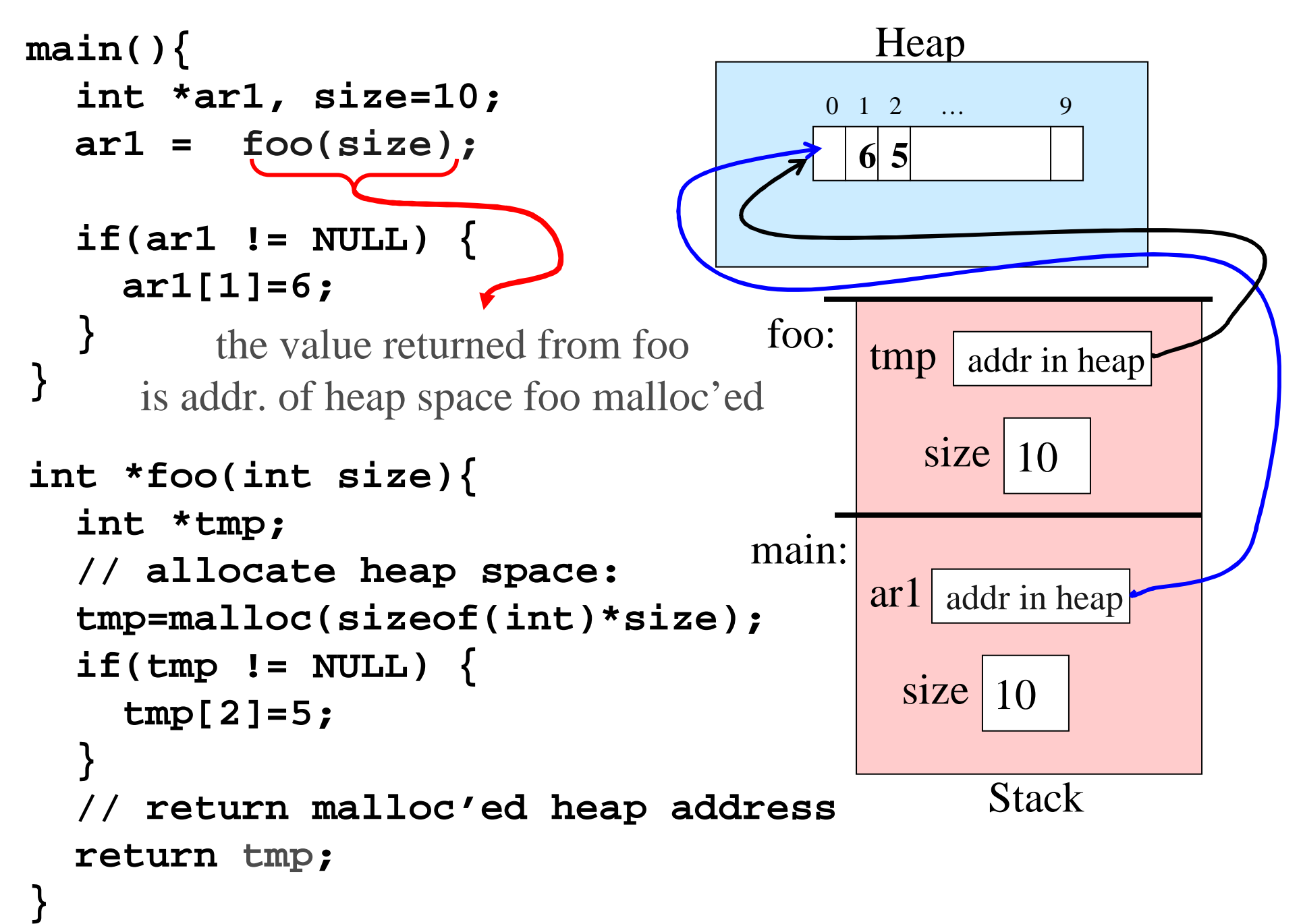